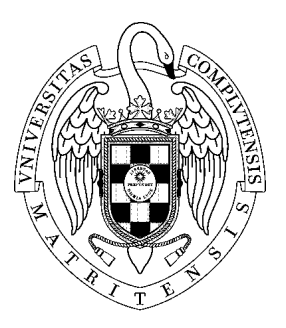

# UNIVERSIDAD COMPLUTENSE DE MADRID

# FACULTAD DE INFORMÁTICA

NORMAS DE MATRÍCULA

CURSO 2013-2014

# **Índice**

- 1. [Acceso a la Facultad de Informática](#page-2-0)
- 2. [Elección de grupo y cambio de grupo](#page-5-0)
- 3. [Tipos de matrícula, condiciones y plazos](#page-10-0)
- 4. [Matrícula de reconocimiento de créditos](#page-25-0)
- 5. [Anulación de matrícula](#page-27-0)
- 6. [Convocatorias 5ª, 6ª y 7ª](#page-28-0)
- 7. [Matrícula de asignaturas de libre elección](#page-30-0)
- 8. [Normas de matriculación](#page-31-0)
- 9. [Documentación necesaria para la matrícula](#page-35-0)

## <span id="page-2-0"></span>**1 ACCESO A LA FACULTAD DE INFORMÁTICA**

La información sobre las distintas vías de acceso a estudios de la Universidad Complutense de Madrid puede consultarse [aquí.](http://www.ucm.es/estudios-ofertados)

### *1.1 ADMISIÓN VÍA VICERRECTORADO A GRADOS Y DOBLE GRADO EN CASTELLANO*

Información en el Vicerrectorado de Estudiantes. [Pulse aquí.](http://www.ucm.es/preinscripcion-y-matricula)

### <span id="page-2-2"></span>*1.2 ADMISIÓN VÍA VICERRECTORADO AL GRADO BILINGÜE EN INGENIERÍA INFORMÁTICA (ITINERARIO DE TECNOLOGÍAS DE LA INFORMACIÓN)*

La información relativa a requisitos y procedimiento de admisión puede encontrarse en [este documento.](http://www.fdi.ucm.es/Util/Documento.aspx?cod=1076)

### *1.3 ADMISIÓN VÍA FACULTAD A INGENIERÍAS (PLANES ANTIGUOS) Y GRADOS EN CASTELLANO*

Puede solicitar admisión vía facultad todo alumno que haya superado 60 créditos de Ingeniería en Informática, Ingeniería Técnica en Informática de Sistemas o de Gestión en otra Universidad, o 30 créditos en cualquiera de los títulos de Grado y que desee continuar estudios en la Facultad de Informática.

Por acuerdo de la Junta de Facultad (29/04/2013) para el curso 2013-2014 se aprueba la siguiente oferta de plazas de acceso para cambio de universidad o titulación<sup>[1](#page-2-1)</sup>: 5 plazas para el Grado en Ingeniería Informática, 3 plazas para el Grado en Ingeniería del Software, 3 plazas para el Grado en Ingeniería de Computadores, y 4 plazas para el Doble Grado en Ingeniería Informática-Matemáticas.

### **SOLICITUDES**

Plazo de presentación de solicitudes: del 17 de junio al 31 de julio de 2013 para todos los alumnos.

Las solicitudes se harán en modelo normalizado [\(TR01\)](http://web.fdi.ucm.es/formula/TR01%28modelo%20108%29.pdf), disponible en el Registro de la Facultad, en la Secretaría de Alumnos y en la página de impresos de nuestra web que se encuentra accesible desde [aquí.](https://informatica.ucm.es/estudiantes-1)

<span id="page-2-1"></span> $<sup>1</sup>$  Para los alumnos españoles se recuerda la posibilidad de poder acceder a estos estudios a través de los</sup> procesos de admisión regulados por la Universidad Complutense de Madrid.

Las solicitudes y documentos se entregarán en el Registro de la Facultad.

En caso de haber estado matriculado en este Centro con anterioridad deberá indicar "REINCORPORACIÓN" en la solicitud de traslado.

#### **ADMISIÓN**

Una vez determinada la disponibilidad de plazas en el centro y verificado (si es el caso) el cumplimiento de la normativa vigente relativa a traslados de expediente por parte del expediente académico del alumno, se valorarán fundamentalmente la nota de selectividad y el citado expediente del alumno.

#### **PLAZO DE MATRÍCULA**

El plazo de matrícula será indicado en la propia resolución de admisión.

### *1.4 ADMISIÓN A CURSOS DE ADAPTACIÓN A GRADOS*

Información general de admisión:

- Al curso de adaptación al Grado en Ingeniería del Software desde la Ingeniería Técnica en Informática de Gestión (pulse [aquí\)](http://informatica.ucm.es/cursoagis).
- Al curso de adaptación al Grado en Ingeniería de Computadores desde la Ingeniería Técnica en Informática de Sistemas (pulse [aquí\)](http://informatica.ucm.es/cursoagic).

#### **PLAZOS DE SOLICITUD**

- $\Box$  1ª Fase: del 22 al 26 de julio
- 2ª Fase: 19, 20 y 23 de septiembre (en el caso en el que quedaran plazas vacantes tras la adjudicación de plazas en la 1ª fase)

#### **PUBLICACIÓN DE ADMITIDOS**

- $\Box$  1ª Fase: 4 de septiembre
- 2ª Fase: 25 de septiembre (en el caso en el que quedaran plazas vacantes tras la adjudicación de plazas en la 1ª fase)

### *1.5 ADMISIÓN A POP (PROGRAMA OFICIAL DE POSGRADO)*

**MÁSTER EN INGENIERÍA INFORMÁTICA Y MÁSTER EN INGENIERÍA DE SISTEMAS Y DE CONTROL (CONJUNTO CON LA UNED)**

Plazos de preinscripción en el Vicerrectorado de Estudiantes (Servicio de Tercer Ciclo y Estudios de Posgrado, Sección Masteres Oficiales):

PRIMER PLAZO DE SOLICITUD: del 25 de febrero al 12 de marzo de 2013 SEGUNDO PLAZO DE SOLICITUD: del 21 de mayo al 17 de junio de 2013 (sólo para aquellos másteres en los que hubieran quedado plazas vacantes después de la admisión del primer plazo).

TERCER PLAZO DE SOLICITUD: del 4 al 11 de septiembre de 2013 (sólo para aquellos másteres en los que hubieran quedado plazas vacantes después de la admisión del segundo plazo).

El resto de la información en la Secretaría de Alumnos, en la [Web de la Universidad](http://www.ucm.es/proceso-de-admision-convocatoria) o en nuestra página web:<http://informatica.ucm.es/presentacion-de-posgrado>

### **DOCTORADO EN INGENIERÍA INFORMÁTICA (PLAN NUEVO)**

Ver información en la [Web de la Universidad](http://www.ucm.es/admision-y-matricula) o en nuestra página web <http://informatica.ucm.es/presentacion-de-posgrado>

## <span id="page-5-0"></span>**2 ELECCIÓN DE GRUPO Y CAMBIO DE GRUPO**

Antes de matricularte debes conocer las normas relativas a la elección de grupo y al cambio de grupo que se detallan en las secciones [2.1](#page-5-1) y [2.2,](#page-6-0) respectivamente.

## <span id="page-5-1"></span>*2.1 NORMAS PARA LA ELECCIÓN DE GRUPO*

Antes de formalizar la matrícula, el alumno consultará los horarios expuestos en los tablones de anuncios. El alumno podrá elegir el grupo que desee, salvo que el grupo esté cerrado o que se trate del grupo de primer curso del Grado bilingüe en Ingeniería Informática (itinerario: Tecnologías de la Información), grupo I, el cual tiene unos requisitos adicionales de admisión (véase apartado 1.2 [ADMISIÓN VÍA](#page-2-2)  [VICERRECTORADO AL GRADO BILINGÜE EN INGENIERÍA INFORMÁTICA](#page-2-2)  [\(ITINERARIO DE TECNOLOGÍAS DE LA INFORMACIÓN\)\)](#page-2-2).

Cada GRUPO tiene capacidad para un número determinado de alumnos y se cerrará automáticamente una vez que éste se complete.

El alumno antes de efectuar su matrícula deberá COMPROBAR que las asignaturas elegidas coinciden con los horarios deseados, NO RESPONSABILIZÁNDOSE el Centro ante reclamaciones posteriores motivadas por incompatibilidad de horarios.

Se recuerda que **NO habrá ampliación de matrícula**.

Los alumnos que realicen la matrícula a través de la Secretaría de Alumnos deberán tener en cuenta lo siguiente:

- o El grupo o grupos de preferencia serán consignados en el impreso de solicitud de la matrícula (ver [aquí\)](http://www.ucm.es/formalizacion-de-matricula-1), en el espacio sombreado que existe a tal efecto.
- o Los alumnos deben indicar en la casilla correspondiente la prioridad de grupo para cada una de las asignaturas.
- o En el caso de que el alumno indique sólo un grupo para una asignatura y este grupo se encuentre cerrado a la hora de la matriculación, la asignatura no será matriculada.

### **2.1.1 NORMAS ESPECÍFICAS DE ELECCIÓN DE GRUPO PARA ALUMNOS DE NUEVO INGRESO EN PRIMER CURSO DE LOS GRADOS**

El alumno debe matricularse del curso completo.

El alumno debe matricular en un mismo grupo todas las asignaturas de primer curso.

El alumno podrá elegir el grupo en el que se matricula cuando queden plazas vacantes en dicho grupo. En caso contrario, se le asignará otro grupo alternativo en el que existan plazas disponibles.

Sólo podrán elegir el grupo de primer curso del Grado bilingüe en Ingeniería Informática (itinerario: Tecnologías de la Información), grupo I, aquellos alumnos que previamente hayan sido admitidos en él. Los alumnos que se matriculen en dicho grupo sin estar incluidos en la lista de admitidos serán reasignados automáticamente a un grupo en castellano en el que existan plazas disponibles.

### **2.1.2 NORMAS ESPECÍFICAS DE ELECCIÓN DE GRUPO PARA EL RESTO DE ALUMNOS**

Si la asignatura a matricular dispone de más de un grupo, el alumno podrá elegir el grupo en el que se matricula cuando queden plazas vacantes en dicho grupo.

Es recomendable tener previstas varias alternativas de grupos.

**AVISO PARA ALUMNOS QUE ENVÍEN SU SOLICITUD DE MATRÍCULA POR CORREO CERTIFICADO**: Estos alumnos deben indicar en la casilla correspondiente la prioridad de grupo para cada una de las asignaturas. En el caso de que el alumno indique sólo un grupo para una asignatura y este grupo se encuentre cerrado a la hora de la matriculación, la asignatura no será matriculada. Se recuerda que no habrá ampliación de matrícula.

### <span id="page-6-0"></span>*2.2 NORMAS PARA EL CAMBIO DE GRUPO*

Sólo se admitirá una solicitud de cambio de grupo. Una vez entregada, no podrán solicitarse nuevos cambios.

En caso de presentar dos instancias, sólo se resolverá la primera.

No se aceptarán solicitudes presentadas fuera del plazo establecido.

Los cambios concedidos serán notificados por escrito desde la Secretaría de Alumnos al alumno, no admitiéndose solicitudes posteriores de nuevo cambio.

Serán desestimadas, sin más trámite, las solicitudes que se presenten sin fundamentar y acreditar documentalmente.

En ningún caso se realizarán cambios de grupo de asignaturas de Libre Configuración o Genéricas.

No se admitirá ninguna solicitud de cambio de GRUPO basada en la INCOMPATIBILIDAD DE HORARIOS entre las asignaturas matriculadas por el alumno.

No se considera motivo de cambio de grupo el estar matriculado en un Conservatorio de Música, una Escuela Oficial de Idiomas o centros similares.

El cambio de grupo no permite acceder al Grado bilingüe en Ingeniería Informática (itinerario: Tecnologías de la Información) desde el Grado en Ingeniería Informática impartido en castellano.

### **2.2.1 MOTIVOS DE CAMBIO DE GRUPO**

Se consideran motivo de cambio de grupo los dos siguientes:

1. Si el horario del grupo asignado se solapa con el de otra asignatura matriculada e impartida en el propio Centro, debido a un cambio de horario oficial producido con posterioridad a la fecha de realización de la matrícula.

No se concederá cuando la causa del solapamiento de asignaturas sea por error u omisión imputable al alumno.

2. Sin necesidad de especificar las causas, cuando dos alumnos se pongan de acuerdo para intercambiar los grupos de asignaturas que tienen respectivamente asignados, rellenarán la correspondiente solicitud [\(CG03\)](http://web.fdi.ucm.es/formula/CG03.pdf) que irá necesariamente firmada por ambos y con fotocopia de los dos DNIs\*.

\* Los alumnos extranjeros, fotocopia de la tarjeta de residencia o, en su defecto, fotocopia del pasaporte

Fuera de estos dos casos sólo se concederán cambios de grupo por causas de fuerza mayor debidamente justificadas entre las que se encuentran:

- Si el horario del grupo asignado es incompatible con el horario laboral del alumno justificado documentalmente mediante:
	- Copia del contrato de trabajo sellado por el INEM. No se admitirá la justificación de trabajos sin contrato laboral.
	- Copia del alta de afiliación a la Seguridad Social.
	- Certificado de horario de trabajo emitido por la empresa cuando no figure en el contrato de trabajo.
	- Informe de vida laboral actualizado dentro de la quincena anterior a la fecha de la solicitud.

No se concederá ningún cambio de grupo cuya solicitud no aporte todos los documentos citados.

No se tendrán en cuenta a estos efectos las Prácticas en Empresa, al ser éstas una actividad formativa y estar el horario de las mismas supeditado al horario de clase, y no al revés.

La concesión de cambio de grupo se considerará provisional hasta el 31 de diciembre, convirtiéndose en definitiva si en esa fecha se presenta un nuevo informe de vida laboral que acredite el mantenimiento de las circunstancias que lo motivaron.

Cuando exista otro tipo de incompatibilidades horarias de las cuales se derive un perjuicio grave, justificado documentalmente.

La concesión de cambio de grupo se considerará provisional hasta el 31 de diciembre, convirtiéndose en definitiva si en esa fecha se acredita el mantenimiento de las circunstancias que lo motivaron.

### **2.2.2 FECHAS DE SOLICITUD DE CAMBIO DE GRUPO**

A continuación aparecen las fechas de solicitud de cambio de grupo según el colectivo al que pertenece el alumno.

### **2.2.2.1 FECHAS DE SOLICITUD DE CAMBIO DE GRUPO PARA ALUMNOS DE NUEVO INGRESO EN PRIMER CURSO DE CUALQUIERA DE LOS GRADOS (1ª FASE DE ADMISIÓN)**

Del 2 al 6 de septiembre de 2013 los alumnos presentarán la solicitud de cambio de grupo en el Registro de la Facultad (formularios CG01 o CG03 según proceda, disponibles en la página de impresos de nuestra web que se encuentra accesible desde [aquí\)](https://informatica.ucm.es/estudiantes-1).

#### **Fuera de este plazo no se podrán solicitar cambios de grupo**.

La resolución de las solicitudes presentadas se comunicará previsiblemente en la segunda quincena del mes de septiembre.

### **2.2.2.2 FECHAS DE SOLICITUD DE CAMBIO DE GRUPO PARA ALUMNOS DE NUEVO INGRESO EN PRIMER CURSO DE CUALQUIERA DE LOS GRADOS (2ª FASE DE ADMISIÓN)**

Los días 11, 14 y 15 de octubre de 2013 los alumnos presentarán la solicitud de cambio de grupo en el Registro de la Facultad (formularios CG01 o CG03 según proceda, disponibles en la página de impresos de nuestra web que se encuentra accesible desde [aquí\)](https://informatica.ucm.es/estudiantes-1).

#### **Fuera de este plazo no se podrán solicitar cambios de grupo**.

La resolución de las solicitudes presentadas se comunicará previsiblemente en la primera quincena de noviembre.

### **2.2.2.3 FECHAS DE SOLICITUD DE CAMBIO DE GRUPO PARA EL RESTO DE LOS ALUMNOS**

Del 8 al 10 de octubre de 2013 los alumnos presentarán la solicitud de cambio de grupo en el Registro de la Facultad (formularios CG01 o CG03 según proceda, disponibles en la página de impresos de nuestra web que se encuentra accesible desde [aquí\)](https://informatica.ucm.es/estudiantes-1).

**Fuera de este plazo no se podrán solicitar cambios de grupo.**

## <span id="page-10-0"></span>**3 TIPOS DE MATRÍCULA, CONDICIONES Y PLAZOS**

Antes de matricularte conviene que examines las información relativa a tus estudios (disponible a través del apartado "Guías docentes" que puedes encontrar [aquí\)](http://informatica.ucm.es/estudiantes-1).

A continuación aparecen los distintos tipos de matrícula. Identifica el tuyo.

#### **Casos particulares:**

- 3.1. [Alumnos de nuevo ingreso en primer curso de cualquiera de los Grados o del](#page-11-0)  [Doble Grado \(1ª FASE DE ADMISIÓN\).](#page-11-0)
- 3.2. [Alumnos de nuevo ingreso en primer curso de los Grados o del Doble Grado \(2ª](#page-12-0)  [FASE DE ADMISIÓN\).](#page-12-0)
- 3.3. [Alumnos de todas las titulaciones que tengan todas las asignaturas matriculadas](#page-12-1)  [en el curso 2012-2013 calificadas y aprobadas en las convocatorias de febrero y](#page-12-1)  [junio de 2013 \(incluidas las de libre elección de otros estudios, cuando proceda\).](#page-12-1)
- 3.4. [Alumnos con un número de créditos superados mayor o igual a 247 en el caso de](#page-15-0)  [la Ingeniería en Informática, mayor o igual a 115 en el caso de las Ingenierías](#page-15-0)  [Técnicas, y mayor o igual a 105 en el caso de los Grados y el Doble Grado,](#page-15-0)  [contabilizando a estos efectos única y exclusivamente los créditos asentados a](#page-15-0)  [fecha 31-07-2013 en el sistema informático de la UCM a efectos de ordenación](#page-15-0)  [de turnos de matrícula.](#page-15-0)
- 3.5. [Alumnos que realizan estancia Erasmus durante el curso 2013-2014.](#page-17-0)
- 3.6. [Alumnos que solicitan becas de colaboración MEC.](#page-18-0)
- 3.7. Alumnos admitidos [vía facultad a ingenierías \(planes antiguos\) y grados.](#page-20-0)
- 3.8. [Alumnos admitidos en cursos de adaptación a Grados desde las ingenierías](#page-22-0)  [técnicas.](#page-22-0)

#### **Caso general:**

3.9. [Alumnos no incluidos en ninguno de los casos anteriores.](#page-23-0)

### <span id="page-11-0"></span>*3.1 Alumnos de nuevo ingreso en primer curso de cualquiera de los Grados o del Doble Grado (1ª FASE DE ADMISIÓN)*

#### **AVISO IMPORTANTE: Antes de realizar la matrícula te recomendamos que leas este díptico con [información específica para alumnos de nuevo ingreso.](http://www.fdi.ucm.es/secretaria/matricula/curso1314/Diptico_primer_curso.pdf)**

Los alumnos pueden optar por [matricularse por Internet o por Secretaría.](http://www.ucm.es/formalizacion-de-matricula-1)

#### **MATRICULACIÓN POR INTERNET**

La fecha de matriculación viene determinada por la inicial del primer apellido excluyendo artículos, conjunciones, preposiciones, etc.. de acuerdo con la distribución indicada a continuación:

Día 19 de julio de 2013: A, B, C, D, E

Día 22 de julio de 2013: F, G, H, I, J, K

Día 23 de julio de 2013: L, M, N, Ñ, O, P, Q

Día 24 de julio de 2013: R, S, T, U, V, W, X, Y, Z

Véase: [Normas de matriculación por Internet](#page-32-0)

[Información de Automatrícula](http://www.ucm.es/proceso-de-matricula-1) a través del servicio de Gestión Académica en Internet (UCMnet): [https://ucmnet.ucm.es](https://ucmnet.ucm.es/)

### **MATRICULACIÓN EN SECRETARÍA**

La fecha de matriculación viene determinada por la inicial del primer apellido excluyendo artículos, conjunciones, preposiciones, etc. de acuerdo con la distribución indicada a continuación

Día 19 de julio de 2013: A, B, C, D, E Día 22 de julio de 2013: F, G, H, I, J, K Día 23 de julio de 2013: L, M, N, Ñ, O, P, Q Día 24 de julio de 2013: R, S, T, U, V, W, X, Y, Z Día 25 de julio de 2013: Repesca de alumnos

Véase: [Normas de matriculación en Secretaría](#page-31-1)

### <span id="page-12-0"></span>*3.2 ALUMNOS DE NUEVO INGRESO EN PRIMER CURSO DE LOS GRADOS O DEL DOBLE GRADO (2ª FASE DE ADMISIÓN)*

**AVISO IMPORTANTE: Antes de realizar la matrícula te recomendamos que leas este díptico con [información específica para alumnos de nuevo ingreso.](http://www.fdi.ucm.es/secretaria/matricula/curso1314/Diptico_primer_curso.pdf)**

Los alumnos pueden optar por [matricularse por Internet o por Secretaría.](http://www.ucm.es/formalizacion-de-matricula-1)

### **MATRICULACIÓN POR INTERNET**

Fecha de matriculación: días 8, 9 y 10 de octubre de 2013

Véase: [Normas de matriculación por Internet](#page-32-0)

[Información de Automatrícula](http://www.ucm.es/proceso-de-matricula-1) a través del servicio de Gestión Académica en Internet (UCMnet): [https://ucmnet.ucm.es](https://ucmnet.ucm.es/)

### **MATRICULACIÓN EN SECRETARÍA**

Fecha de matriculación: días 8, 9 y 10 de octubre de 2013

<span id="page-12-1"></span>Véase: [Normas de matriculación en Secretaría](#page-31-1)

### *3.3 ALUMNOS DE TODAS LAS TITULACIONES QUE TENGAN TODAS LAS ASIGNATURAS MATRICULADAS EN EL CURSO 2012-2013 CALIFICADAS Y APROBADAS EN LAS CONVOCATORIAS DE FEBRERO Y JUNIO DE 2013 (INCLUIDAS LAS DE LIBRE ELECCIÓN DE OTROS ESTUDIOS, CUANDO PROCEDA)*

Los alumnos pueden optar por [matricularse por Internet o por Secretaría,](http://www.ucm.es/formalizacion-de-matricula-1) salvo los alumnos de un plan antiguo (Ingenierías Técnicas e Ingeniería en Informática) que vayan a realizar el cambio a un nuevo plan (Grado equivalente) que se matricularán obligatoriamente de forma presencial en la Secretaría de Alumnos conforme a las fechas establecidas en el calendario de matrícula para su titulación de origen.

#### **MATRICULACIÓN POR INTERNET**

La fecha de matriculación viene determinada por la inicial del primer apellido excluyendo artículos, conjunciones, preposiciones, etc. de acuerdo con la distribución indicada a continuación:

Día 3 de septiembre de 2013: A, B, C, D, E

Día 4 de septiembre de 2013: F, G, H, I, J, K

Día 5 de septiembre de 2013: L, M, N, Ñ, O, P, Q

Día 6 de septiembre de 2013: R, S, T, U, V, W, X, Y, Z

**Nota:** Se ha de tener presente que la opción de matrícula por Internet estará abierta desde el día correspondiente hasta el último día de matrícula del curso académico 2013- 2014 (10 de octubre de 2013)

Véase: [Normas de matriculación por Internet](#page-32-0)

[Información de Automatrícula](http://www.ucm.es/matriculagrados) a través del servicio de Gestión Académica en Internet (UCMnet): [https://ucmnet.ucm.es](https://ucmnet.ucm.es/)

### **MATRICULACIÓN EN SECRETARÍA**

La fecha de matriculación viene determinada por la inicial del primer apellido excluyendo artículos, conjunciones, preposiciones, etc.. de acuerdo con la distribución indicada a continuación

Día 5 de septiembre de 2013: A, B, C, D, E

Día 6 de septiembre de 2013: F, G, H, I, J, K

Día 9 de septiembre de 2013: L, M, N, Ñ, O, P, Q

Día 10 de septiembre de 2013: R, S, T, U, V, W, X, Y, Z

Véase: [Normas de matriculación en Secretaría](#page-31-1)

<span id="page-15-0"></span>*3.4 ALUMNOS CON UN NÚMERO DE CRÉDITOS SUPERADOS MAYOR O IGUAL A 247 EN EL CASO DE LA INGENIERÍA EN INFORMÁTICA, MAYOR O IGUAL A 115 EN EL CASO DE LAS INGENIERÍAS TÉCNICAS, Y MAYOR O IGUAL A 105 EN EL CASO DE LOS GRADOS Y EL DOBLE GRADO, CONTABILIZANDO A ESTOS EFECTOS ÚNICA Y EXCLUSIVAMENTE LOS CRÉDITOS ASENTADOS A FECHA 31-07-2013 EN EL SISTEMA INFORMÁTICO DE LA UCM A EFECTOS DE ORDENACIÓN DE TURNOS DE MATRÍCULA*

Los alumnos pueden optar por [matricularse por Internet o por Secretaría,](http://www.ucm.es/formalizacion-de-matricula-1) salvo los alumnos de un plan antiguo (Ingenierías Técnicas e Ingeniería en Informática) que vayan a realizar el cambio a un nuevo plan (Grado equivalente) que se matricularán obligatoriamente de forma presencial en la Secretaría de Alumnos conforme a las fechas establecidas en el calendario de matrícula para su titulación de origen.

#### **MATRICULACIÓN POR INTERNET**

La fecha de matriculación viene determinada por el número de créditos superados (mayor o igual a 247 créditos en el caso de la Ingeniería en Informática, mayor o igual a 115 créditos en el caso de las Ingenierías Técnicas, y mayor o igual a 105 créditos en el caso de los Grados y el Doble Grado) contabilizando a tal efecto sólo los créditos asentados en el sistema informático de la UCM a fecha 31-07-2013 a efectos de ordenación de turnos de matrícula y de acuerdo con la distribución indicada a continuación:

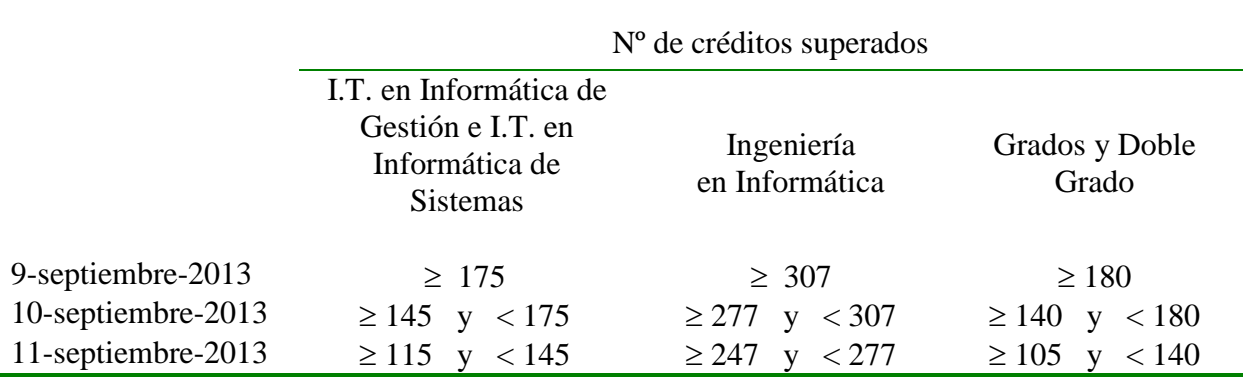

**Nota:** Se ha de tener presente que la opción de matrícula por Internet estará abierta desde el día correspondiente hasta el último día de matrícula del curso académico 2013- 2014 (10 de octubre de 2013)

El alumno que en el momento de matricularse desconozca la calificación de alguna asignatura y, en caso de suspenderla, desee volverla a cursar, deberá matricularla. Si finalmente la aprueba en la convocatoria de septiembre de 2013, su matrícula se anulará automáticamente. Por ello, en este caso se recomienda elegir pago fraccionado de la matrícula, si procede, para facilitar su regularización posterior.

Véase: [Normas de matriculación por Internet](#page-32-0)

[Información de Automatrícula](http://www.ucm.es/proceso-de-matricula-1) a través del servicio de Gestión Académica en Internet (UCMnet): [https://ucmnet.ucm.es](https://ucmnet.ucm.es/)

#### **MATRICULACIÓN POR SECRETARÍA**

La fecha de matriculación viene determinada por el número de créditos superados (mayor o igual a 247 créditos en el caso de la Ingeniería en Informática, mayor o igual a 115 créditos en el caso de las Ingenierías Técnicas, y mayor o igual a 105 créditos en el caso de los Grados y el Doble Grado) contabilizando a tal efecto sólo los créditos asentados en el sistema informático de la UCM a fecha 31-07-2013 a efectos de ordenación de turnos de matrícula y de acuerdo con la distribución indicada a continuación:

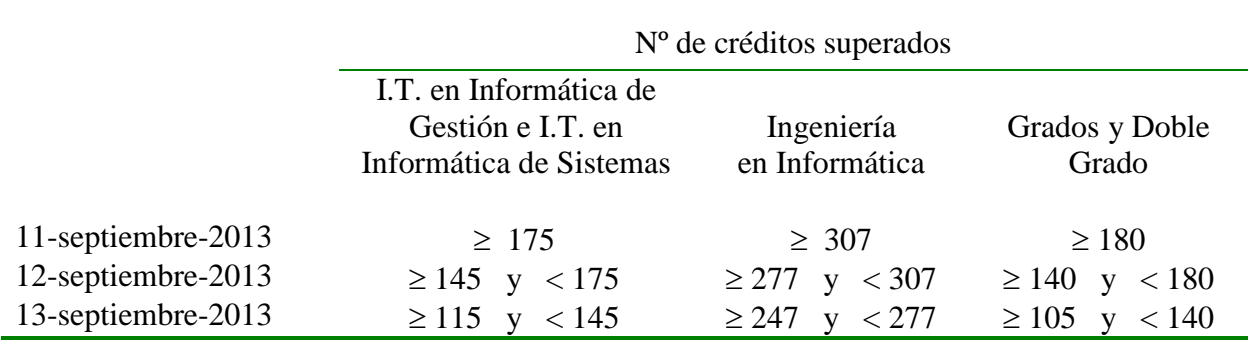

El alumno que en el momento de matricularse desconozca la calificación de alguna asignatura y, en caso de suspenderla, desee volverla a cursar, deberá matricularla. Si finalmente la aprueba en la convocatoria de septiembre de 2013, su matrícula se anulará automáticamente. Por ello, en este caso se recomienda elegir pago fraccionado de la matrícula si procede, para facilitar su regularización posterior.

Véase: [Normas de matriculación en Secretaría](#page-31-1)

### <span id="page-17-0"></span>*3.5 ALUMNOS QUE REALIZAN ESTANCIA ERASMUS DURANTE EL CURSO 2013-2014*

Aquellos alumnos cuyo número de créditos superados −contabilizando a estos efectos sólo los asentados en el sistema informático de la UCM a fecha 31 de julio de 2013− sea inferior a 247 en el caso de la Ingeniería en Informática, inferior a 115 en el caso de las Ingenierías Técnicas e inferior a 105 en el caso de los Grados y Doble Grado, sólo podrán presentar su solicitud de matrícula presencialmente en la Secretaría de Alumnos el día 13 de septiembre.

El resto de alumnos pueden optar por [realizar su matrícula por Internet o](http://www.ucm.es/formalizacion-de-matricula-1)  [presencialmente en Secretaría](http://www.ucm.es/formalizacion-de-matricula-1) según lo dispuesto en los plazos que corresponden a

[Alumnos de todas las titulaciones que tengan todas las asignaturas matriculadas en el](#page-12-1)  [curso 2012-2013 calificadas y aprobadas en las convocatorias de febrero y junio de](#page-12-1)  [2013 \(incluidas las de libre elección de otros estudios, cuando proceda\).](#page-12-1)

#### o bien a

[Alumnos con un número de créditos superados mayor o igual a 247 en el caso de la](#page-15-0)  [Ingeniería en Informática, mayor o igual a 115 en el caso de las Ingenierías Técnicas, y](#page-15-0)  [mayor o igual a 105 en el caso de los Grados y el Doble Grado, contabilizando a estos](#page-15-0)  [efectos única y exclusivamente los créditos asentados a fecha 31-07-2013 en el sistema](#page-15-0)  [informático de la UCM a efectos de ordenación de turnos de matrícula.](#page-15-0)

Véase: [Normas de matriculación en Secretaría](#page-31-1)

Véase: [Normas de matriculación por Internet](#page-32-0)

El alumno que en el momento de matricularse desconozca la calificación de alguna asignatura y, en caso de suspenderla, desee volverla a cursar, deberá matricularla. Si finalmente la aprueba en la convocatoria de septiembre de 2013, la matrícula de la citada asignatura se anulará automáticamente. Por ello, en este caso se recomienda elegir pago fraccionado de la matrícula si procede, para facilitar su regularización posterior.

El alumno marcará la casilla correspondiente de matrícula Erasmus en las asignaturas que puedan ser susceptibles de equivalencia Erasmus conforme a la propuesta del "Learning Agreement", del que deberá presentar copia junto con el resto de la documentación correspondiente a su matrícula.

#### **CONSIDERACIONES A TENER EN CUENTA PARA LA ESTANCIA ERASMUS CONFORME A LAS RECOMENDACIONES EFECTUADAS POR LA OFICINA ERASMUS DE LA FACULTAD:**

- **El alumno es responsable, en todo caso, de que independientemente de los cambios que se puedan producir en el Learning Agreement se cumpla**:
	- o El límite máximo de 60 créditos ECTS en la Universidad de destino
- o El límite máximo en la UCM de hasta 70 créditos BOE en el caso de las ingenierías (planes antiguos) o 60 créditos ECTS en los grados y el doble grado
- o Los cursos de idiomas de Erasmus no serán considerados en el Learning Agreement ya que no son asignaturas. Si realiza estos cursos, deberá solicitar el reconocimiento de los mismos por el [procedimiento general](http://www.ucm.es/creditos-libre)  [de la UCM.](http://www.ucm.es/creditos-libre)
- El alumno debe matricularse en la Facultad de Informática de la UCM de todas las asignaturas del "Learning Agreement" (excepto LC para los estudios de Ingenierías Técnicas e Ingeniería Informática) así como de aquellas que pudiera cursar y pagar las tasas correspondientes.
- Si se tuviera que realizar algún cambio en el Learning Agreement inicial se precisará **inicialmente el acuerdo del coordinador departamental Erasmus y posteriormente el Visto Bueno del Vicedecano de Relaciones Externas e Investigación** de la Facultad en el apartado de modificaciones del Learning Agreement.

Si el Learning Agreement modificado implica asignaturas obligatorias, troncales u optativas del Plan de Estudios de la UCM no matriculadas inicialmente conllevará la **ampliación de la matrícula** en la UCM conforme a los siguientes criterios y plazos, y supeditado en todo caso a la disponibilidad de plazas del momento:

- o **Si son del primer cuatrimestre, antes del 15 de enero**
- <span id="page-18-0"></span>o **Si son anuales o del segundo cuatrimestre, antes del 15 de abril**

## *3.6 ALUMNOS QUE SOLICITAN BECAS DE COLABORACIÓN MEC[\\*](#page-19-0)*

Deben matricular la totalidad de los créditos que les resten para finalizar sus estudios (incluyendo si procede, el reconocimiento de créditos de libre elección por actividades formativas y/o prácticas de formación en empresa) en el plazo que les corresponda según los tipos de matrícula siguientes:

[Alumnos de todas las titulaciones que tengan todas las asignaturas matriculadas en el](#page-12-1)  [curso 2012-2013 calificadas y aprobadas en las convocatorias de febrero y junio de](#page-12-1)  [2013 \(incluidas las de libre elección de otros estudios, cuando proceda\).](#page-12-1)

#### ó

[Alumnos con un número de créditos superados mayor o igual a 247 en el caso de la](#page-15-0)  [Ingeniería en Informática, mayor o igual a 115 en el caso de las Ingenierías Técnicas, y](#page-15-0)  mayor o igual a 105 en el [caso de los Grados y el Doble Grado, contabilizando a estos](#page-15-0)  [efectos única y exclusivamente los créditos asentados a fecha 31-07-2013 en el sistema](#page-15-0)  [informático de la UCM a efectos de ordenación de turnos de matrícula.](#page-15-0)

Aquellos alumnos a los que les sea concedida la beca podrán solicitar [reconocimiento](http://informatica.ucm.es/secretaria)  [de créditos por prácticas de formación.](http://informatica.ucm.es/secretaria) Por ello se recomienda a los alumnos que matriculen inicialmente un número de créditos equivalente al que piensan obtener con la beca. En el caso de alumnos de la Ingeniería en Informática, estos créditos deberán matricularse mediante asignaturas optativas con carácter de Libre Configuración. En el caso de alumnos de los estudios de Grado, se matricularán de un máximo de 12 créditos optativos.

Tan pronto como reciban la notificación de la concesión de la beca, podrán solicitar en Secretaría de Alumnos la anulación de la matrícula de dichas asignaturas optativas adjuntando copia de la credencial de becario de colaboración MEC y del impreso de solicitud de aprobación de prácticas de formación que corresponda según su titulación [\(PF01](http://web.fdi.ucm.es/formula/PF01.pdf) en el caso de los alumnos de la Ingeniería en Informática y [PF01g](http://web.fdi.ucm.es/formula/PF01g.pdf) en el caso de los alumnos de Grado). Se recomienda que la modalidad de pago, si procede, sea fraccionado al efecto de facilitar su regularización posterior.

<span id="page-19-0"></span> <sup>\*</sup> Estas becas están dirigidas a alumnos de último curso de la Ingeniería en Informática y de los Grados y debe iniciarse el trámite de solicitud a través de los Departamentos de la Facultad.

### <span id="page-20-0"></span>*3.7 ALUMNOS ADMITIDOS VÍA FACULTAD A INGENIERÍAS (PLANES ANTIGUOS) Y GRADOS*

La matrícula se realizará obligatoriamente en la Secretaría de Alumnos.

Véase: [Normas de matriculación en Secretaría](#page-31-1)

A los alumnos admitidos el plazo de matriculación se les comunicará en la propia resolución de admisión.

Aquellos alumnos que deseen adaptar, convalidar y/o reconocer estudios (véase apartado "Convalidaciones, reconocimientos, adaptaciones y cambios de titulación" disponible [aquí\)](https://informatica.ucm.es/estudiantes-1) deberán entregar, junto con la solicitud de matrícula, la correspondiente solicitud con su anexo correspondiente de adaptación, convalidación y/o reconocimiento (en impreso normalizado disponible en la página de impresos de nuestra web que se encuentra accesible desde [aquí\)](https://informatica.ucm.es/estudiantes-1) y la documentación correspondiente a la misma (certificación académica, programas de asignaturas, anexos, …). En estos casos se recomienda elegir pago fraccionado de la matrícula, si procede, de forma que se facilite su posible regularización tras la resolución de la solicitud de adaptación, convalidación y/o reconocimiento.

#### **ALUMNOS QUE DESEEN ADAPTAR ESTUDIOS**

Se pueden adaptar asignaturas aprobadas cuando pertenecen a la misma titulación (cursada en otra universidad española o cursada en la nuestra pero proveniente de un plan de estudios anterior). La titulación de origen y la de destino pertenecen ambas a planes antiguos (ingenierías).

No matricularán las asignaturas objeto de adaptación.

Se habilitará excepcionalmente la ampliación de matrícula para aquellas asignaturas que expresamente consten como denegadas en la resolución de adaptación emitida por la Subcomisión de Convalidaciones de la Facultad, resolución que da respuesta a la solicitud del alumno.

El alumno dispondrá de un plazo de 10 días hábiles desde la recepción de la citada resolución para realizar el trámite correspondiente en la Secretaría de Alumnos. En cualquier caso, la ampliación estará supeditada a la existencia de plazas libre en el grupo solicitado.

### **ALUMNOS QUE DESEEN CONVALIDAR ESTUDIOS**

Se pueden convalidar asignaturas aprobadas cuando pertenecen a una titulación diferente. La titulación de origen y la de destino pertenecen ambas a planes antiguos.

Deberán matricular todas las asignaturas que consten en el impreso de solicitud de convalidación, y marcarán según proceda la casilla correspondiente al estado de situación de convalidación en las asignaturas solicitadas.

Se hace notar que no hay ampliación de matrícula, y que las asignaturas que figuren en la solicitud de convalidación y no resulten convalidadas quedarán matriculadas en el grupo seleccionado.

#### **ALUMNOS QUE DESEEN RECONOCER ESTUDIOS**

Se puede solicitar reconocimiento de asignaturas a estudios de Grado por asignaturas aprobadas que pertenezcan a estudios oficiales universitarios españoles. En este caso la titulación de destino corresponde a planes actuales (grados).

Deberán matricular todas las asignaturas que consten en el [impreso de solicitud de](http://web.fdi.ucm.es/formula/SOLICITUD%20RECONOCIMIENTOS%20EN%20GRADO%20MODELO.doc)  [reconocimiento](http://web.fdi.ucm.es/formula/SOLICITUD%20RECONOCIMIENTOS%20EN%20GRADO%20MODELO.doc) y su anexo correspondiente (disponible en la página de impresos de nuestra web que se encuentra accesible desde [aquí\)](https://informatica.ucm.es/estudiantes-1), y marcarán según proceda la casilla correspondiente al estado de situación de reconocimiento en las asignaturas solicitadas.

Se hace notar que no hay ampliación de matrícula, y que las asignaturas que figuren en la solicitud de reconocimiento y no resulten reconocidas quedarán matriculadas en el grupo seleccionado.

#### **ALUMNOS PROVENIENTES DE ESTUDIOS UNIVERSITARIOS EXTRANJEROS**

Se puede solicitar convalidación de asignaturas de estudios de planes antiguos (ingenierías) o reconocimiento de asignaturas de estudios de Grado por asignaturas aprobadas que pertenezcan a estudios oficiales universitarios extranjeros, conforme al procedimiento y los plazos establecidos (pulse [aquí](http://www.ucm.es/continuar-estudios-iniciados-en-el-extranjero) para conocer el procedimiento y los plazos correspondiente a estudios de Grado y [aquí](http://www.ucm.es/convalidacion-de-asignaturas) para el procedimiento y los plazos de estudios de planes antiguos; véase más información del procedimiento específico reglado por el centro en el apartado "Convalidaciones y adaptaciones" disponible [aquí\)](http://informatica.ucm.es/secretaria).

La resolución favorable de dicha solicitud posibilita al alumno su acceso y matriculación en el centro.

### <span id="page-22-0"></span>*3.8 ALUMNOS ADMITIDOS EN CURSOS DE ADAPTACIÓN A GRADOS DESDE LAS INGENIERÍAS TÉCNICAS*

La matrícula se realizará obligatoriamente en la Secretaría de Alumnos.

Véase: [Normas de matriculación en Secretaría](#page-31-1)

Las fechas de matriculación son las siguientes:

- Para los alumnos admitidos en 1ª fase: del 9 al 13 de septiembre de 2013.
- Para los alumnos admitidos en  $2^a$  fase (en el caso en el que queden plazas vacantes tras la adjudicación de plazas en la 1ª fase): 26 y 30 de septiembre de 2013

Aquellos alumnos que deseen reconocer estudios conforme a lo establecido por la Facultad para el curso de adaptación (véase el apartado "Convalidaciones y adaptaciones" disponible [aquí\)](http://informatica.ucm.es/secretaria), deberán entregar, junto con la solicitud de matrícula, la correspondiente [solicitud](https://www.fdi.ucm.es/formula/SOLICITUD%20RECONOCIMIENTOS%20EN%20GRADO%20MODELO.doc) con su anexo correspondiente de reconocimiento (disponible en la página de impresos de nuestra web que se encuentra accesible desde [aquí\)](https://informatica.ucm.es/estudiantes-1) y la documentación correspondiente a la misma (certificación académica, programas de asignaturas, anexos, …). En estos casos se recomienda elegir pago fraccionado de la matrícula, si procede, de forma que se facilite su posible regularización tras la resolución de la solicitud de reconocimiento.

### <span id="page-23-0"></span>*3.9 ALUMNOS NO INCLUIDOS EN NINGUNO DE LOS CASOS ANTERIORES*

Los alumnos pueden optar por [matricularse por Internet o por Secretaría,](http://www.ucm.es/formalizacion-de-matricula-1) salvo los alumnos de un plan antiguo (Ingenierías Técnicas e Ingeniería en Informática) que vayan a realizar el cambio a un nuevo plan (Grado equivalente) que se matricularán obligatoriamente de forma presencial en la Secretaría de Alumnos conforme a las fechas establecidas en el calendario de matrícula para su titulación de origen.

#### **MATRICULACIÓN POR INTERNET**

La fecha de matriculación viene determinada por el número de créditos superados (menor de 247 en la Ingeniería en Informática, menor de 115 en las ingenierías técnicas y menor de 105 créditos en los Grados o el Doble Grado), contabilizando a estos efectos sólo los asentados en el sistema informático de la UCM a fecha 31-07-2013, y de acuerdo con la distribución indicada a continuación:

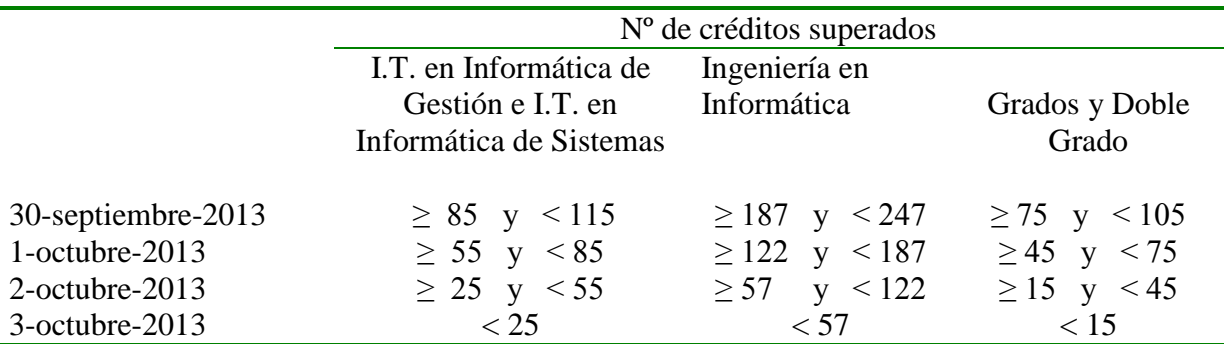

**Nota:** Se ha de tener presente que la opción de matrícula por Internet estará abierta desde el día correspondiente hasta el último día de matrícula del curso académico 2013- 2014 (10 de octubre de 2013)

Véase: [Normas de matriculación](#page-32-0) por Internet

[Información de Automatrícula](http://www.ucm.es/matriculagrados) a través del servicio de Gestión Académica en Internet (UCMnet): [https://ucmnet.ucm.es](https://ucmnet.ucm.es/)

### **MATRICULACIÓN EN SECRETARÍA**

La fecha de matriculación viene determinada por el número de créditos superados (menor de 247 en la Ingeniería en Informática, menor de 115 en las ingenierías técnicas y menor de 105 créditos en los Grados o el Doble Grado) contabilizando a estos efectos sólo los asentados en el sistema informático de la UCM a fecha 31-07-2013, y de acuerdo con la distribución indicada a continuación:

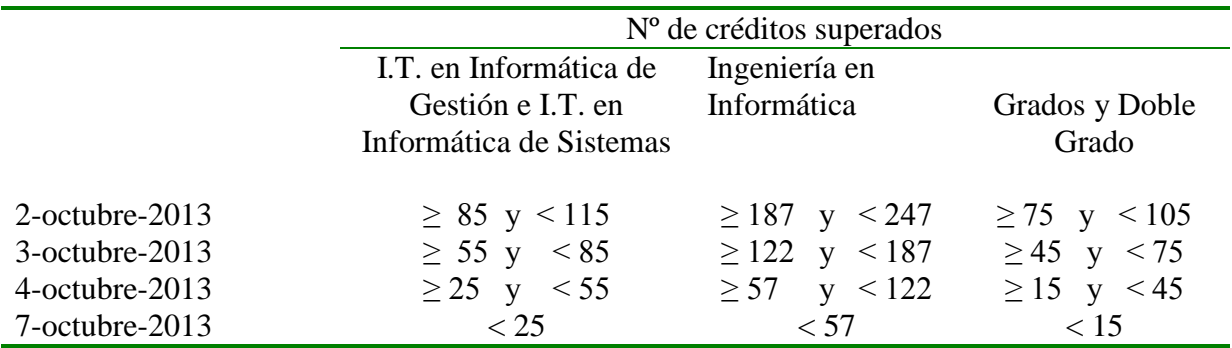

Véase: [Normas de matriculación en Secretaría](#page-31-1)

## <span id="page-25-0"></span>**4 MATRICULA DE RECONOCIMIENTO DE CRÉDITOS**

Los alumnos que estén en posesión de una credencial de reconocimiento de créditos por cualquier actividad formativa o de prácticas de formación en empresas, deberán matricular estos créditos obligatoriamente en Secretaría de Alumnos.

### **DOCUMENTACIÓN**

- Formulario normalizado (AF02). Este formulario estará disponible en el plazo correspondiente en el Registro de la Facultad, en la propia Secretaría o en la página de impresos de nuestra web que se encuentra accesible desde [aquí](https://informatica.ucm.es/estudiantes-1) (se recomienda presentar original y fotocopia de este formulario una vez relleno para sellarlo como comprobante).
- La credencial de reconocimiento de créditos por cualquier actividad formativa.

#### **NORMAS PARA ALUMNOS QUE SE HAYAN MATRICULADO POR INTERNET**

Realizarán la matrícula de reconocimiento de créditos en la fecha de cita que les corresponda (en función de la inicial del primer apellido excluyendo artículos, conjunciones, preposiciones, etc.) según el siguiente calendario:

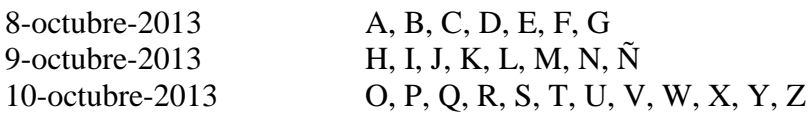

La matriculación de estos créditos precisará volante de cita previa que se recogerá en la Conserjería, de 9 a 13 horas el mismo día en el que al alumno le corresponda matricularse según el calendario anterior.

#### **NORMAS PARA ALUMNOS QUE SE HAYAN MATRICULADO POR SECRETARÍA**

Los alumnos que se matriculen en la Secretaría, realizarán la matrícula del reconocimiento de créditos al mismo tiempo que el resto de asignaturas.

El reconocimiento de estos créditos matriculados surtirá efecto en la convocatoria de febrero de 2014.

No obstante, aquellos alumnos que finalicen sus estudios con la incorporación de estos créditos tienen la opción de obtener el reconocimiento de los mismos en el curso 2012- 2013 (véase información sobre actividades formativas y prácticas de formación desde [aquí\)](http://informatica.ucm.es/secretaria).

### **OTROS PLAZOS DE MATRÍCULA DE RECONOCIMIENTO DE CRÉDITOS POR ACTIVIDAD FORMATIVA**

- 1) Primera quincena de diciembre: sólo para aquellos alumnos que soliciten la convocatoria extraordinaria de febrero de 2014 "fin de carrera" y que reúnan los requisitos establecidos para la realización de esta convocatoria extraordinaria de examen.
- 2) El resto de los plazos del curso 2013-2014 se publicará en la Secretaría de Alumnos a finales del mes de enero de 2014 atendiendo a lo establecido por la propia Universidad. Consultar el apartado actividades formativas existente [aquí.](http://informatica.ucm.es/secretaria)

## <span id="page-27-0"></span>**5 ANULACIÓN DE MATRÍCULA**

### **ANULACIÓN TOTAL DE MATRÍCULA**

El interesado podrá solicitar la anulación total de la matrícula, mediante instancia dirigida al Sr. Decano de la Facultad durante el primer trimestre del curso (hasta el **30 de diciembre**).

Sólo en caso de que la solicitud se realice antes del comienzo oficial del curso, corresponderá la devolución de los precios públicos abonados.

Se anulará la matrícula a petición del interesado, o bien de oficio, en el caso de que el interesado no reúna alguno de los requisitos legalmente establecidos por la normativa vigente. En ese caso, podrá solicitar la correspondiente devolución de los precios abonados.

### **ANULACIÓN PARCIAL DE MATRÍCULA**

La Universidad permite la anulación parcial de matrícula única y exclusivamente por causa no imputable al interesado, cuando se realicen cambios de horario de clase (oficialmente) con posterioridad a la fecha de realización de la matrícula (se recomienda encarecidamente comprobar los horarios en el momento de efectuar la matrícula).

#### **ANULACIÓN DE OFICIO DE LA MATRÍCULA POR FALTA DE PAGO DE LOS PRECIOS PÚBLICOS**

Los precios públicos por la prestación del servicio público de la Educación Superior en las Universidades Públicas dependientes de la Comunidad de Madrid los fija, para cada curso académico, el Consejo de Gobierno mediante Decreto.

Dicho Decreto viene estableciendo que la falta de pago del importe total o parcial del precio, según la opción elegida por el alumno, supondrá la denegación o anulación de la matrícula y que las Universidades podrán exigir el pago de cantidades pendientes como condición previa de matrícula.

Sólo procederá la devolución de los precios públicos en los casos legalmente establecidos (Ley 8/1989, de 13 de abril, de Tasas y Precios Públicos).

## <span id="page-28-0"></span>**6 CONVOCATORIAS 5ª, 6ª Y 7ª**

### **CONVOCATORIAS 5ª Y 6ª**

Cuando un alumno ha agotado 5 convocatorias en una asignatura, para matricularla debe acudir obligatoriamente a la Secretaría de Alumnos.

Si la matriculación del resto de asignaturas la ha realizado por internet, la matriculación de la asignatura en la que ha agotado las 5 convocatorias deberá realizarse en el plazo de 48 horas laborables posterior a la fecha en la que se realizó la matrícula a través de **Internet** 

Cuando la asignatura con 5 convocatorias agotadas esté pendiente de calificación en la convocatoria de septiembre, la matriculación, o ampliación de matrícula si procede, se realizará cuando conste con validez académica en el sistema informático de la Universidad el No presentado o Suspenso.

Se establece el siguiente protocolo de actuación (acuerdo de Junta de Facultad del 26 de abril de 2007) en relación con asignaturas correspondientes a convocatorias 5ª y 6ª:

- Se exime a los alumnos que agotan su  $4^a$  convocatoria en una asignatura de presentar la solicitud de la ampliación de dos convocatorias más de las 4 establecidas. El Decano concederá automáticamente la 5ª y la 6ª convocatoria a todos aquellos alumnos que agoten su 4ª convocatoria en una asignatura, sea cual sea el momento del curso académico en el que ello ocurra.
- **Por defecto y, en base a la práctica habitual de los alumnos, todo alumno al que** se le hayan concedido las convocatorias 5ª y 6ª en una cierta asignatura no se examinará ante Tribunal en esas convocatorias.
- Todo alumno que desee examinarse ante Tribunal en las convocatorias  $5^{\circ}$  y  $6^{\circ}$  de una asignatura deberá presentar una instancia (impreso QS01) al Decano. El impreso QS01 estará disponible en la Secretaría de Alumnos, en el Registro de la Facultad y en la página de impresos de nuestra web que se encuentra accesible desde [aquí.](https://informatica.ucm.es/estudiantes-1) El alumno debe entregar dicho impreso en el Registro de la Facultad.

### **7ª CONVOCATORIA**

Los alumnos que en septiembre de 2012 agoten la 6<sup>ª</sup> convocatoria en alguna asignatura, no deberán matricularse sin haber sido autorizados para ello por la Vicerrectora de Estudiantes, debiendo presentar una solicitud de 7ª convocatoria de GRACIA en el Vicerrectorado de Estudiantes (Acuerdo de la Comisión de Estudios de 26 de enero de 2001).

Si el alumno agota la 6ª convocatoria de alguna asignatura en la primera de las dos convocatorias de que dispone en el curso académico 2013-2014, para poder hacer uso en la siguiente convocatoria en el mismo o siguiente curso académico deberá presentar la solicitud de 7ª convocatoria de GRACIA en el Vicerrectorado de Estudiantes para obtener la preceptiva autorización de la Vicerrectora de Estudiantes y poder continuar estudios.

En cualquier caso, la matriculación de la asignatura en 7ª convocatoria (siempre y cuando la misma esté autorizada por el Vicerrectorado de Estudiantes), se realizará obligatoriamente en la Secretaría de Alumnos.

## <span id="page-30-0"></span>**7 MATRÍCULA DE ASIGNATURAS DE LIBRE ELECCIÓN**

Para matricular asignaturas ofertadas como Libre Elección o Genéricas, es necesario conocer los requisitos o conocimientos previos recomendados que requieren las asignaturas.

Además de las asignaturas ofertadas por otros Centros de la UCM, pueden obtenerse créditos de libre elección por:

- 1. Asignaturas optativas de la propia titulación no matriculadas con carácter optativo, siempre que se matriculen consignando el carácter de LC a través del módulo correspondiente de matrícula.
- 2. Cursos de idiomas y cursos de verano de la UCM (véase normativa general UCM)
- 3. Cuantas otras apruebe o determine la universidad, que serán convenientemente publicadas en su web.

La matrícula de los Reconocimientos de Créditos por actividades formativas se realizará conforme a lo descrito en la [sección 4](#page-25-0) de este documento.

## <span id="page-31-0"></span>**8 NORMAS DE MATRICULACIÓN**

AVISOS IMPORTANTES: Conviene conocer la [información administrativa y](http://www.ucm.es/grado)  [académica de la UCM.](http://www.ucm.es/grado) Se recuerda asímismo que **no existe ampliación de matrícula**.

Sólo aquellos alumnos que vía ampliación de matrícula puedan finalizar estudios, pueden dirigir una instancia al Decano solicitando la ampliación (con la justificación documental correspondiente) y explicando las causas por las que, en su momento, no realizaron la totalidad de matrícula.

Pulse [aquí](#page-27-0) para obtener información sobre anulación de matrícula.

A continuación se detallan las normas de matriculación en secretaría, por Internet y solicitudes de matrícula remitidas por correo certificado. Puede encontrarse información general de formalización de matrícula [aquí.](http://www.ucm.es/formalizacion-de-matricula-1)

## <span id="page-31-1"></span>*8.1 NORMAS DE MATRICULACIÓN EN SECRETARÍA*

El alumno sólo se podrá matricular en secretaría el día en que esté citado (mirar el día de matrícula en los tipos de matrícula).

En los casos que proceda se comenzará a matricular por la letra A (en aplicación de la Resolución de la Secretaría de Estado de Administraciones Públicas de 6 de febrero, BOE n.º 37, de 12 de febrero de 2013).

El día de la cita se repartirá en la Conserjería, de 9 a 13 horas, un volante de cita previa para establecer el orden de matriculación de ese mismo día.

Los volantes de cita previa sólo son válidos para el día en que se recogen.

Sólo se entregará un volante por matrícula.

Sólo serán válidos los volantes en los que venga indicado el día de matrícula.

No se permitirá que un alumno matricule a varias personas con un solo volante.

El número de orden de los volantes será correlativo y consecutivo.

#### **La hora de matrícula es aproximada, y siempre entre las 9:30 y las 13 horas**.

Si se quiere cursar una asignatura optativa como libre elección, es fundamental matricularla con el carácter de la asignatura LC a través de la oferta de LC correspondiente, e indicar el curso y el ciclo. De lo contrario se asumirá como optativa.

Los alumnos que se matriculen en la Secretaría de Alumnos entregarán en el mismo momento de formalizar su matrícula el impreso de solicitud (ver [aquí\)](http://www.ucm.es/formalizacion-de-matricula-1) y toda la [documentación necesaria.](#page-35-0)

## <span id="page-32-0"></span>*8.2 NORMAS DE MATRICULACIÓN POR INTERNET*

[Información de Automatrícula](http://www.ucm.es/matriculagrados) a través del servicio de Gestión Académica en Internet (UCMnet): [https://ucmnet.ucm.es](https://ucmnet.ucm.es/)

La matrícula por Internet se podrá realizar a partir de su día de cita (según proceda, en función del número de créditos superados computando a estos efectos sólo los superados y asentados en el sistema informático de la UCM o de la inicial de su apellido, excluyendo artículos, conjunciones, preposiciones, etc.) y los días siguientes (incluidos sábados, domingos y festivos) hasta el cierre de esta opción (10 de octubre de 2013).

En los casos que proceda se comenzará a matricular por la letra A (en aplicación de la Resolución de la Secretaría de Estado de Administraciones Públicas de 6 de febrero, BOE n.º 37, de 12 de febrero de 2013).

Para realizar la matrícula por Internet es imprescindible saber la [clave personal.](http://www.ucm.es/activacion-del-correo-electronico-institucional-1) Si se ha extraviado, olvidado, bloqueado o no se ha obtenido nunca, puede dirigirse al portal informático habilitado por la Universidad y seguir las instrucciones que le indiquen.

En el caso de las ingenierías (planes antiguos), si se quiere cursar una asignatura optativa como libre elección, es fundamental matricularla con el carácter de la asignatura LC a través de la oferta de LC correspondiente, así como indicar el curso y el ciclo. De lo contrario se asumirá como optativa.

Si solicita Convalidación ó Reconocimiento de alguna asignatura, ha de matricular la misma, consignar el grupo y realizar la marca en la casilla de convalidación o reconocimiento correspondiente, estando obligado por ello a presentar la solicitud de la convalidación ó reconocimiento en plazo y forma según el procedimiento reglado por la Facultad (véase apartado "Convalidaciones y adaptaciones" disponible [aquí\)](http://informatica.ucm.es/secretaria).

**AVISO IMPORTANTE 1**: Si realiza la matrícula a través de Internet, revise detenidamente los resguardos de matrícula y los recibos impresos, pues le indicarán su situación y qué documentos ha de presentar.

Tenga en cuenta que al validar su sesión de matrícula a través del servicio de Gestión Académica en Internet ya no puede volver a entrar para realizar modificaciones en su matrícula.

Si detecta alguna incorrección en su resguardo de matrícula debe acudir obligatoriamente a la Secretaría de Alumnos para subsanar los errores detectados (conforme a la disponibilidad de plazas en ese momento), aportando, en caso de haber abonado el primer plazo (o el pago total) de su matrícula, una copia del ingreso efectuado. Para subsanar los errores deberá acudir:

- o el día que le correspondería matricularse de forma presencial (previa recogida de la cita previa), si la matriculación a través de Internet fue realizada en la fecha asignada a tal efecto, y según su caso, en el calendario de matrícula, o
- o en el plazo de 48 horas laborables posterior a la fecha en la que se realizó la matrícula a través de Internet, si dicha fecha es posterior a la establecida a tal efecto, y según su caso, en el calendario de matrícula.

**AVISO IMPORTANTE 2:** La matrícula de asignaturas en las que se han agotado 5 convocatorias no podrá realizarse por Internet sino que deberá realizarse presencialmente en la Secretaría de Alumnos (véase más información [aquí\)](#page-28-0). Así mismo, existen otras situaciones en las que la matrícula no puede realizarse por internet (véase cada caso [desde aquí\)](#page-10-0).

### **ENTREGA DE DOCUMENTACIÓN**

Los alumnos que se matriculen por Internet entregarán inexcusablemente toda la [documentación necesaria](#page-35-0) en los **5 días siguientes a la realización de la matrícula.** Para ello dispondrán de dos modalidades:

- a) Entrega en la Conserjería de la Facultad de la documentación correspondiente.
- b) Envío por correo certificado a la siguiente dirección:

*Secretaría de Alumnos Facultad de Informática Universidad Complutense de Madrid Profesor José García Santesmases 9 28040 Madrid*

Los alumnos que se matriculen por Internet podrán imprimir sus resguardos y recibos de matrícula tantas veces como sean necesarios desde cualquier ordenador con acceso a Internet (por extravío, deterioro, modificación de matrícula, etc), sin tener que acudir a la Secretaría.

### *8.3 NORMAS DE MATRICULACIÓN DE LAS SOLICITUDES REMITIDAS POR CORREO CERTIFICADO*

Los alumnos que lo deseen pueden realizar su matrícula enviando su solicitud por correo certificado.

Deben enviar la solicitud de matrícula y la [documentación](#page-35-0) por correo certificado a la siguiente dirección:

*Secretaría de Alumnos Facultad de Informática Universidad Complutense de Madrid Profesor José García Santesmases 9*

*28040 Madrid*

Téngase en cuenta que la grabación de la matrícula enviada por correo se llevará a cabo atendiendo al siguiente criterio:

Para aquellos alumnos cuyo tipo de matrícula contemple un desglose de fechas de citación en función de la inicial del apellido o del número de créditos superados, si la matrícula llega antes de la fecha de citación se grabará el mismo día de citación. Si llega después del día de citación se grabará el último día del plazo asociado al tipo de matrícula en cuestión (y por tanto la asignación de grupos se realizará en función de la disponibilidad de plazas en ese momento).

Los alumnos deben indicar en la casilla correspondiente la prioridad de grupo para cada una de las asignaturas.

En el caso de que el alumno indique sólo un grupo para una asignatura, y este grupo se encuentre cerrado a la hora de la matriculación la asignatura no será matriculada. No habrá ampliación de matrícula.

## <span id="page-35-0"></span>**9 DOCUMENTACIÓN NECESARIA PARA LA MATRÍCULA**

Los alumnos que se matriculen en la Secretaría de Alumnos de la Facultad (bien sea de forma presencial o mediante el envío de la solicitud de la misma a través de correo certificado) previamente deberán descargar el impreso de matrícula o adquirirlo en ciertas oficinas de las entidades bancarias colaboradoras (ver [aquí\)](http://www.ucm.es/formalizacion-de-matricula-1).

Para saber qué documentación debe entregar, véanse los siguientes apartados.

### 9.1 *DOCUMENTACIÓN QUE DEBEN ENTREGAR TODOS LOS ALUMNOS*

- Impreso de solicitud de matrícula (ver [aquí\)](http://www.ucm.es/formalizacion-de-matricula-1) para aquellos alumnos que realicen la matrícula a través de la Secretaría de Alumnos, o resguardo de matrícula emitido desde la aplicación de Gestión Académica en Internet firmado para aquellos alumnos que realicen la matrícula a través de Internet.
- $\Box$  DNI (fotocopia) \*

 \* Los alumnos extranjeros, fotocopia de la tarjeta de residencia o, en su defecto, fotocopia del pasaporte

- En su caso, impreso de solicitud de asignaturas de Libre Elección, cuando éstas figuren en el catálogo de asignaturas genéricas ó de libre elección, consignando todos los datos referidos a cada asignatura: Códigos de Centro, plan, estudios, asignatura y grupo. Cuando no figure grupo en la solicitud, se entenderá en todos los casos el Grupo L1.
- Documento que justifique la gratuidad o reducción de los precios públicos de matriculación: Certificado de MH en COU ó Bachillerato, original y fotocopia del Título de Familia Numerosa actualizado, etc.

Los documentos que dan derecho a una reducción del precio de la matrícula deberán presentarse inexcusablemente en el momento de realizar la misma. De lo contrario, ésta se grabará como clase de matrícula ordinaria, emitiéndose el correspondiente recibo y se efectuará el cambio de situación cuando se justifique, a la mayor brevedad posible, la causa de la reducción del importe.

Si faltase algún documento, se podrá aportar en los diez días siguientes a la realización de la matrícula.

### *9.2 DOCUMENTACIÓN QUE DEBEN ENTREGAR LOS ALUMNOS DE NUEVO INGRESO Y LOS ADMITIDOS VÍA FACULTAD PARA EL CURSO 2013-2014*

Estos alumnos deben presentar la documentación indicada en el apartado anterior y además:

- Una fotografía con el nombre y los apellidos al dorso y la solicitud del carnet UCM / "tarjeta inteligente" (impreso TUCM01, disponible en la página de impresos de nuestra web accesible desde [aquí\)](http://informatica.ucm.es/estudiantes-1), sólo en el caso de no realizar la petición de dicho carnet a través de internet (se recomienda dicha forma de realizar la petición; [ver instrucciones\)](http://www.ucm.es/carnet-universitario-1).
- Una segunda fotografía con el nombre y los apellidos al dorso.
- Original y fotocopia de la tarjeta de Selectividad, para aquellos alumnos que hayan realizado las pruebas de acceso a la Universidad en la UNED o en cualquier distrito universitario distinto de Madrid.
- Original y fotocopia del Título de Formación Profesional, Diplomado; Ingeniero Técnico; Licenciado, etc., según proceda en función del grupo de acceso, o fotocopia del resguardo de pago
- Fotocopia de la Resolución de Convalidación de estudios extranjeros, de Adaptación de planes antiguos, de admisión vía facultad, según proceda.
- Original del resguardo de pago del traslado de expediente si se ha realizado la Selectividad en la UNED o en cualquier distrito universitario distinto de Madrid.
- Original del resguardo de pago del traslado de expediente, si ya se han iniciado estudios universitarios anteriormente fuera de la Universidad Complutense de Madrid y no se han concluido.

Si faltase algún documento, se podrá aportar en los diez días siguientes a la realización de la matrícula.